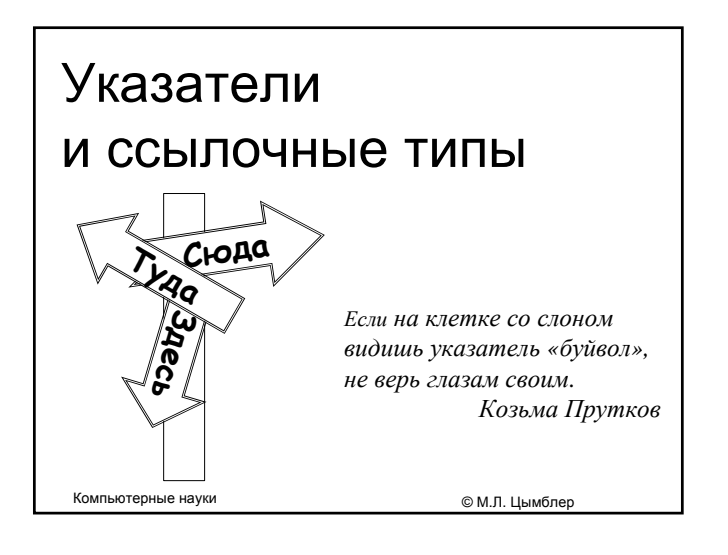

### Содержание

- Указатели и ссылочные типы
- Статические и динамические переменные

Указатели и ссылочные типы **становить совмещения с от совмещения с от совмещения** © М.Л. Цымблер

Управление кучей

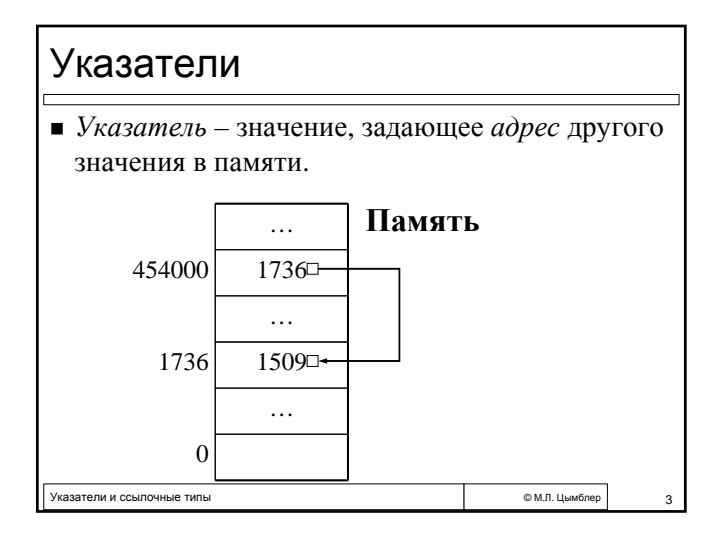

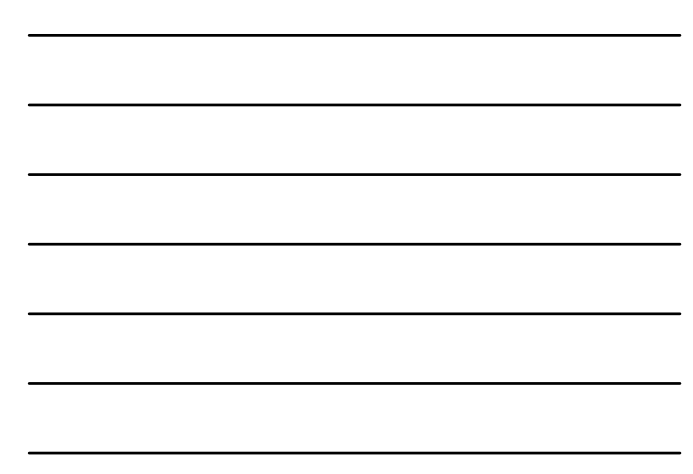

Типизированные vs нетипизированные указатели

- Пипизированные указатели задают адрес другого значения, имеющего предопределенный тип данных.
- Нетипизированные указатели задают адрес другого значения, которое имеет любой тип данных.

© М.Л. Цымблер

© М.Л. Цымблер

—<br>© М.Л. Цымблер

#### Ссылочные типы

.<br>Указатели и ссылочные типы

- Ссылочные типы используются для описания указателей.
- Пипизированные указатели type <Имя>=^<Идентификатор базового типа>; Базовый тип - любой тип данных.
- Нетипизированные указатели var
	- P: Pointer:

Указатели и ссылочные типы

.<br>Указатели и ссылочные типы

Операции и константы для ссылочных типов • Пустая ссылка (не указывающая ни на какое значение) - NIL. • Операции отношения  $\blacksquare$  = - указывают на один и тот же адрес  $\blacktriangleright$   $\blacktriangleright$  - указывают на разные адреса.

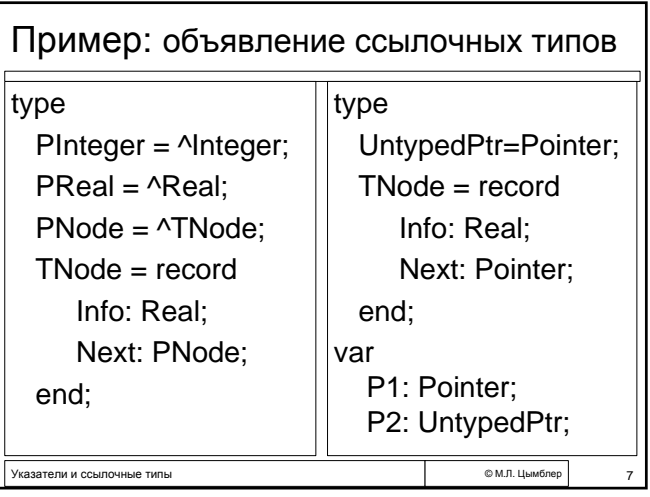

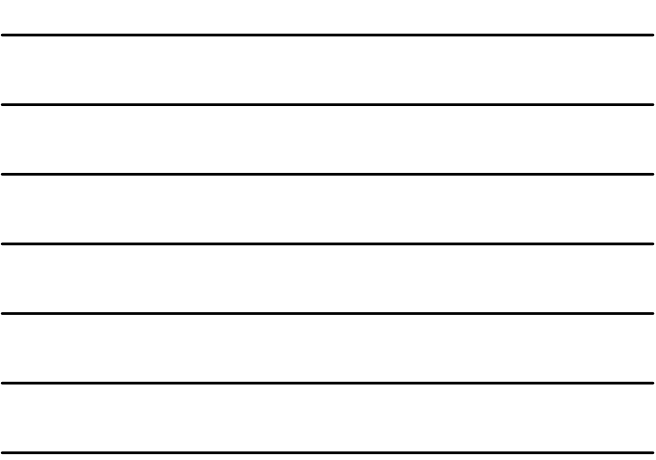

# Классификация переменных программы

- *Статические переменные –* создаются во время компиляции программы (явно, с помощью декларации **var** или неявно, как формальные параметры подпрограмм) и не уничтожаются во время работы. Размещаются в сегменте данных или в сегменте стека
- *Динамические переменные –* явно создаются и явно уничтожаются *динамически* во время выполнения программы. Размещаются в специальной области памяти, называемой *кучей*.

Указатели и ссылочные типы **стата в стата в стата в стата в стата в стата в © М.Л. Цымблер** ® М.Л. Цымблер

## Статические переменные

- Для получения адреса статической переменной используется *операция взятия адреса* **@**. Например, @MyVar выдает адрес переменной MyVar.
- Для получения доступа к переменной по указателю используется *операция разыменования (раскрытия) ссылки* **^**. Например, MyPtr^ обозначает переменную, на которую ссылается указатель MyPtr.

остановленные типы с постановленные типы с постановленные состановленные область с фильменные фильменные облас<br>В фильменные типы с постановленные состановленные область с фильменные область с фильменные область с фильменн

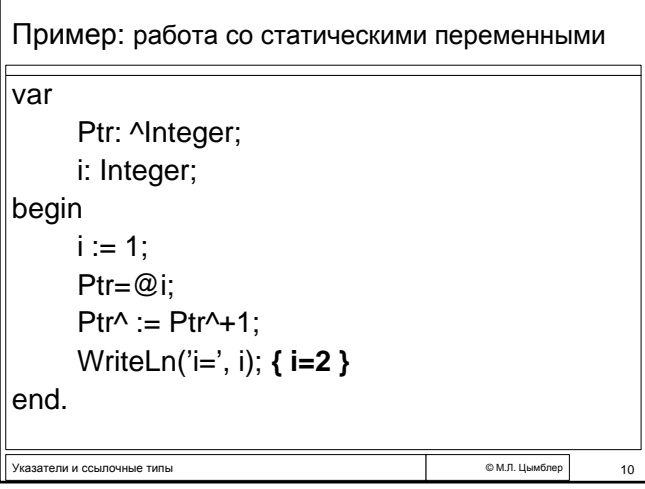

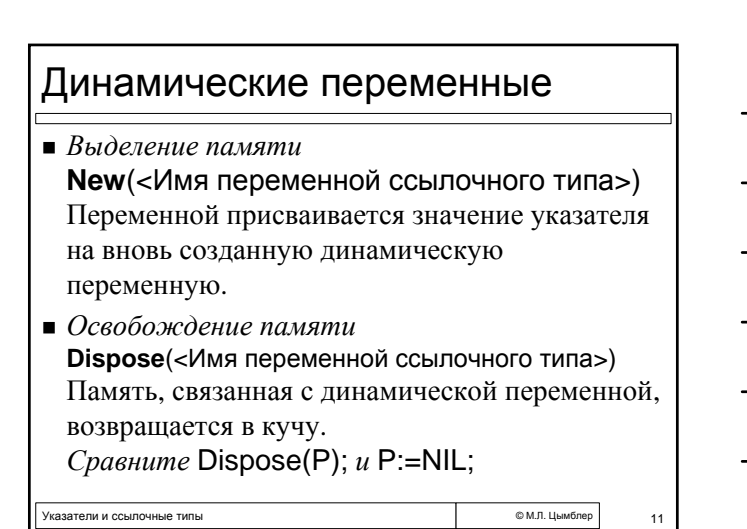

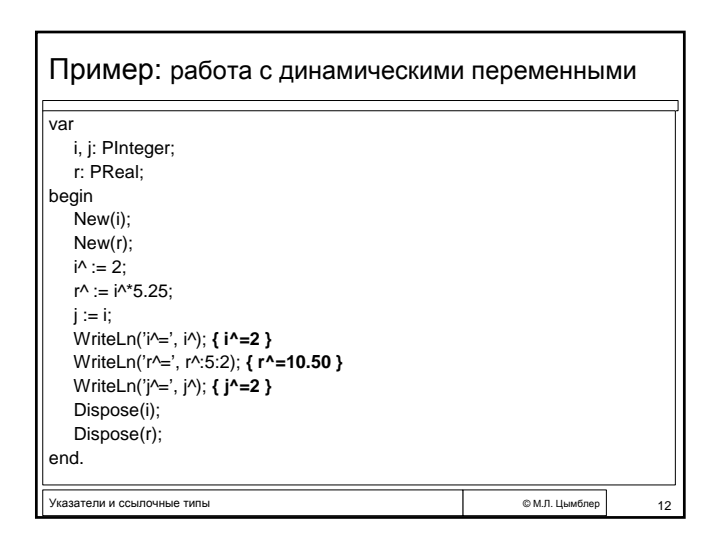

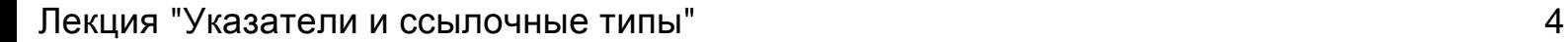

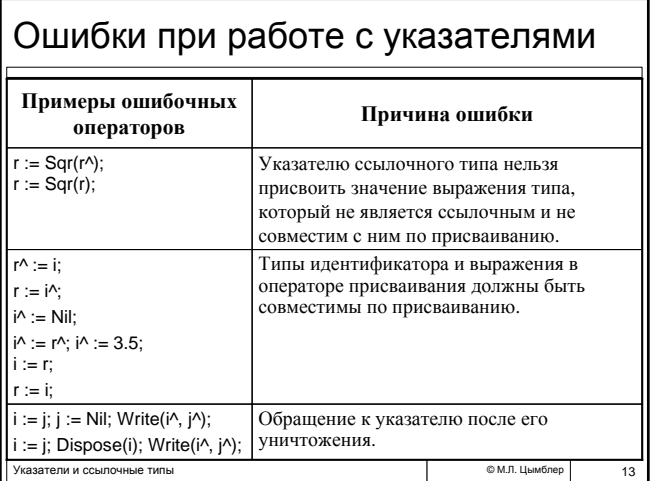

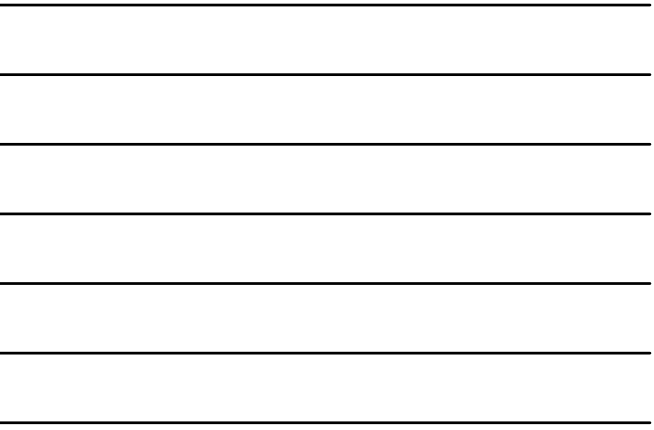

# Управление кучей

- MemAvail размер суммарного свободного пространства в куче в байтах.
- MaxAvail размер наибольшего непрерывного свободного блока в куче в байтах. SizeOf(<Идентификатор типа>)
- размер внутреннего представления значений данного типа в байтах.

Указатели и ссылочные типы **стата в поставитель с как в стата в стата в © М.Л.** Цымблер 14

Указатели и ссылочные типы © <sup>М</sup>.Л. Цымблер 15 Пример: управление кучей function MakeNode(Info: Real): PNode; var P: PNode; begin if MaxAvail<SizeOf(TNode) then  $P := Nil$ else begin  $P := New(PNode);$  $P^{\wedge}$ . Info:  $=$  Info: P^.Next := Nil; end; MakeNode := P; end;

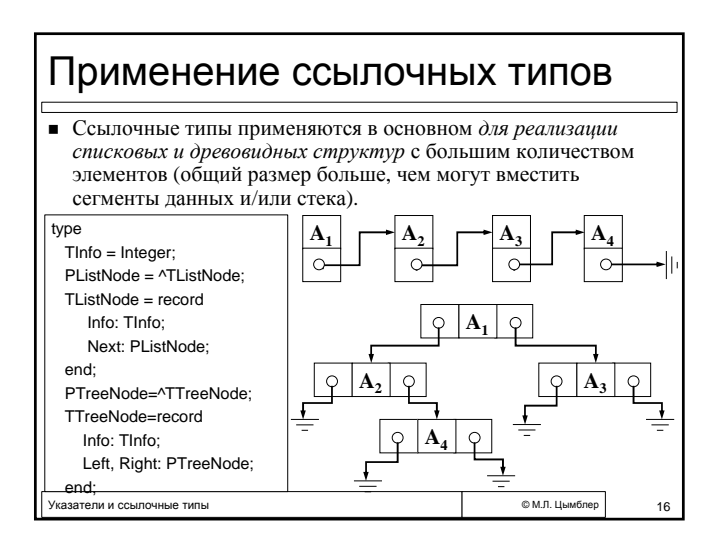

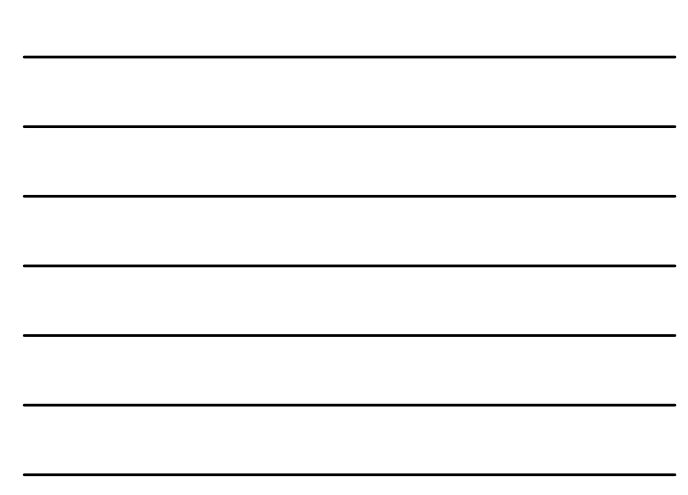